## **План - график использования учебно- лабораторного оборудования в образовательном процессе в рамках реализации ФГОС НОО ГБОУ ООШ пос. Михеевка**

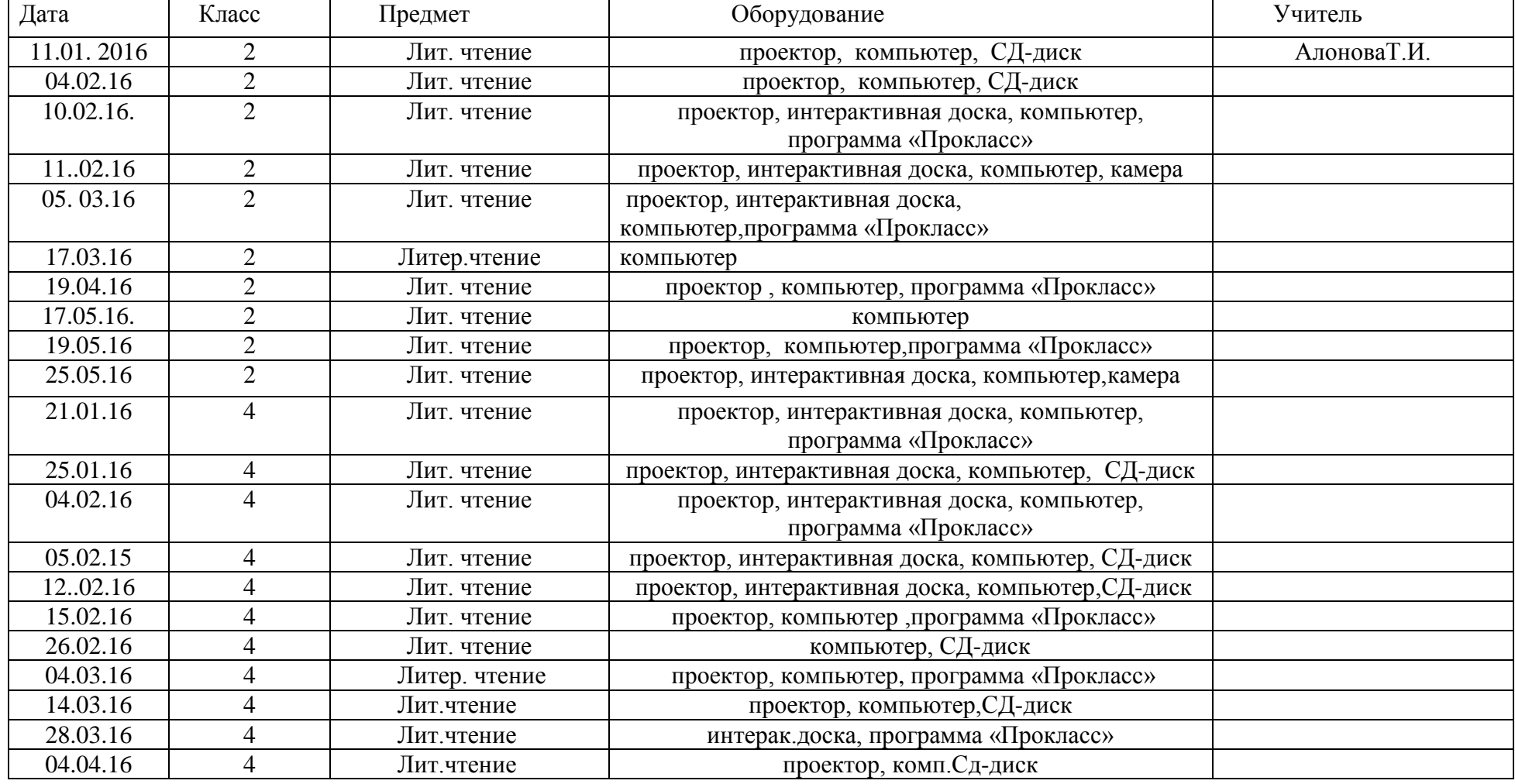

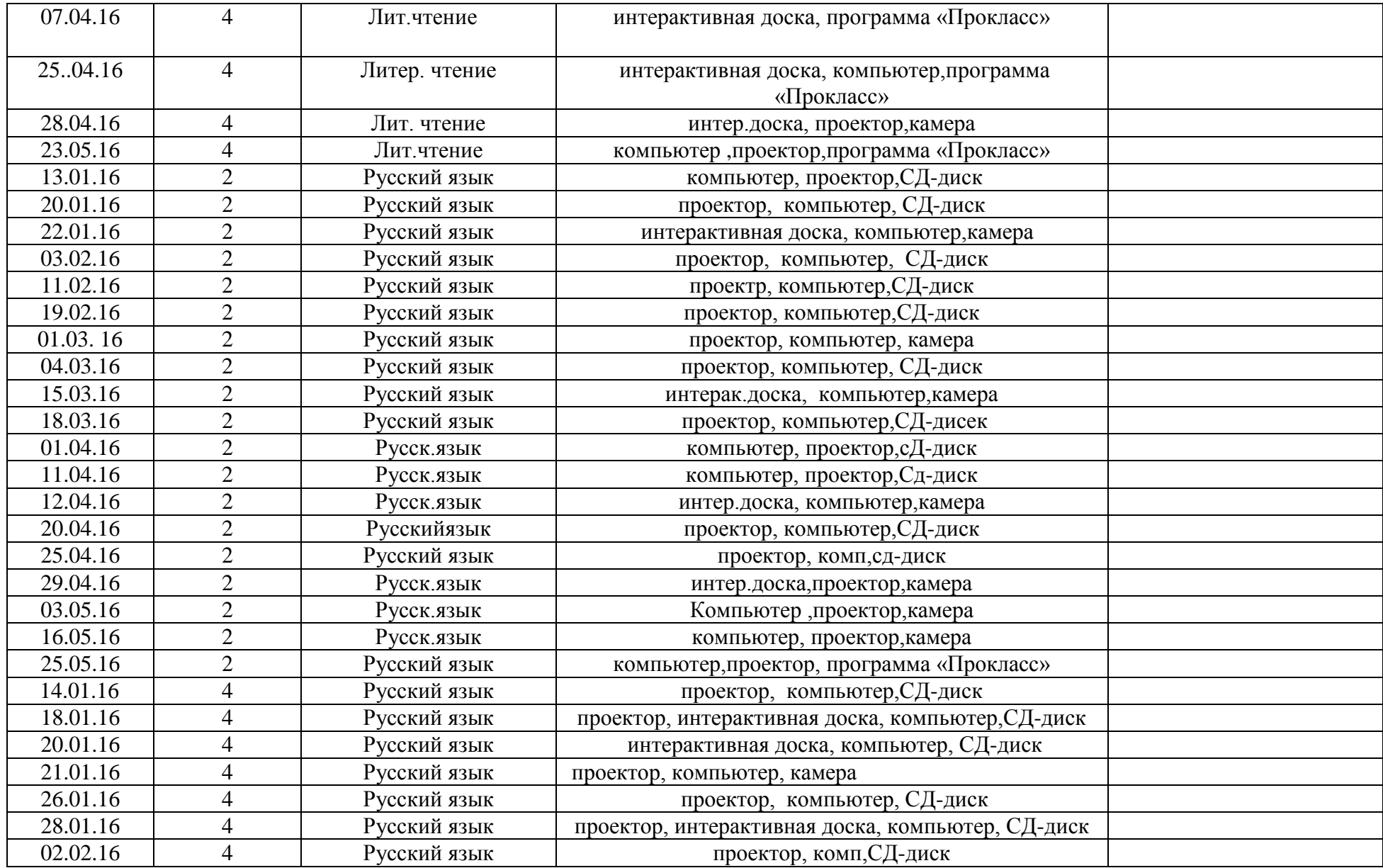

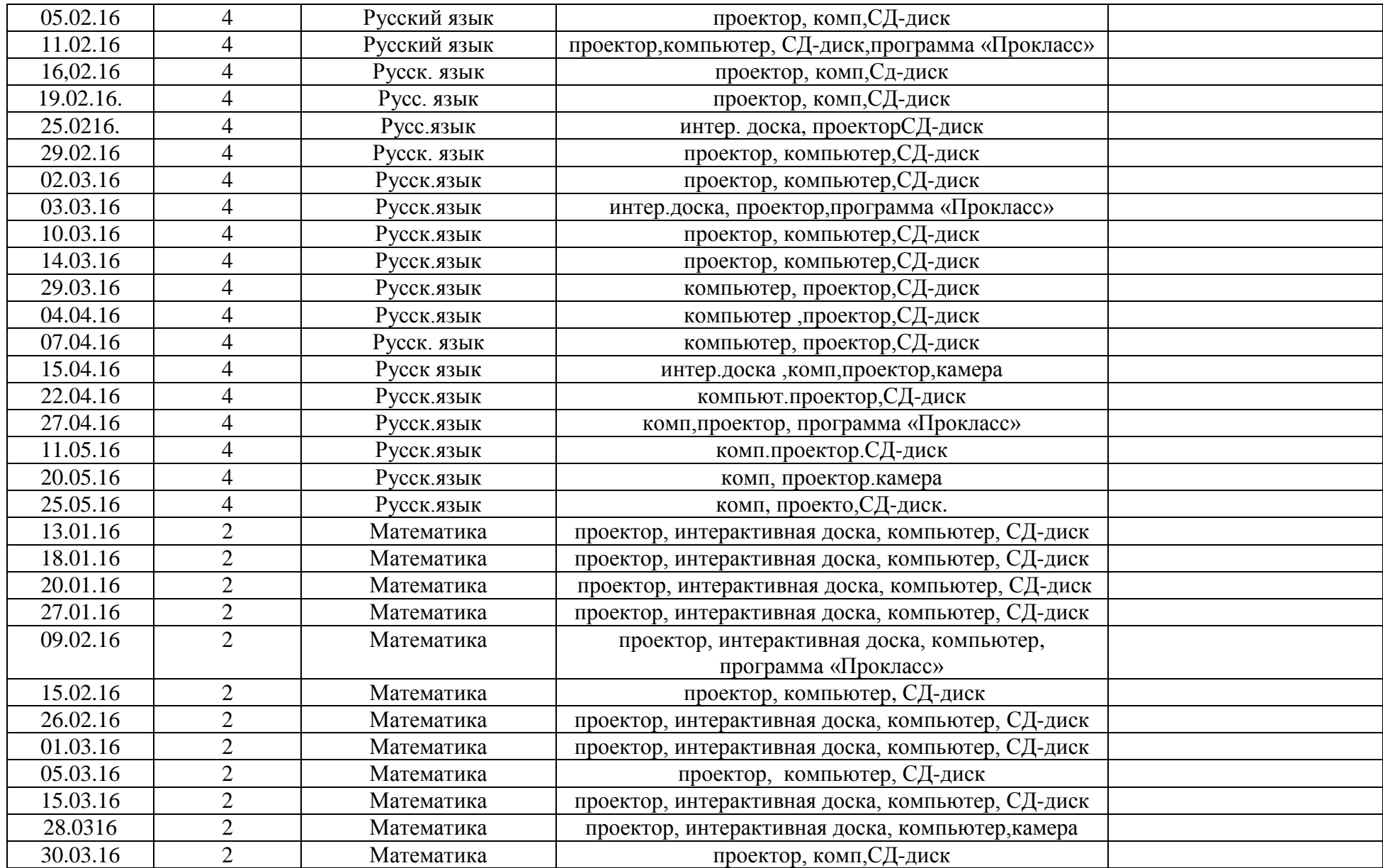

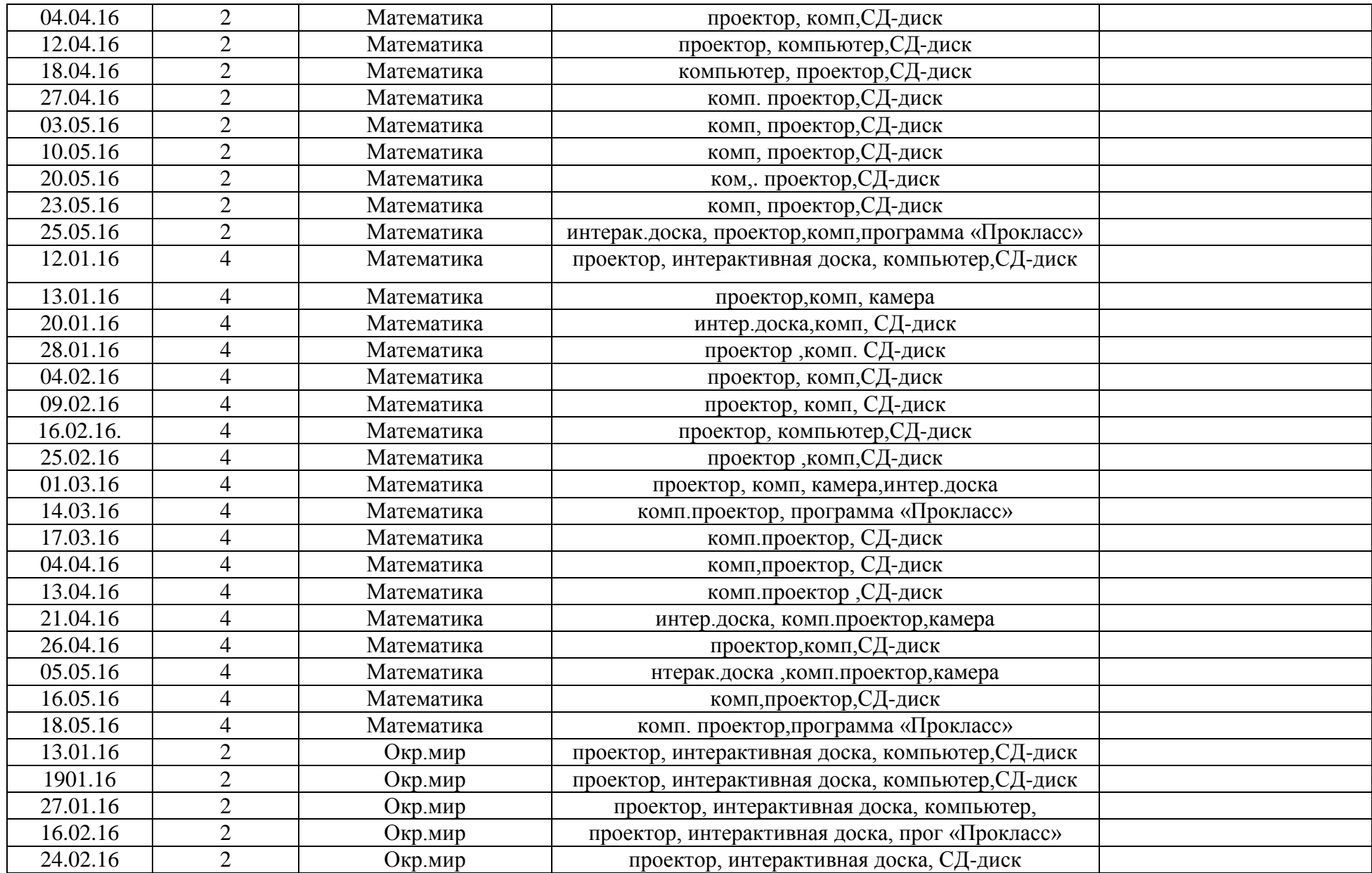

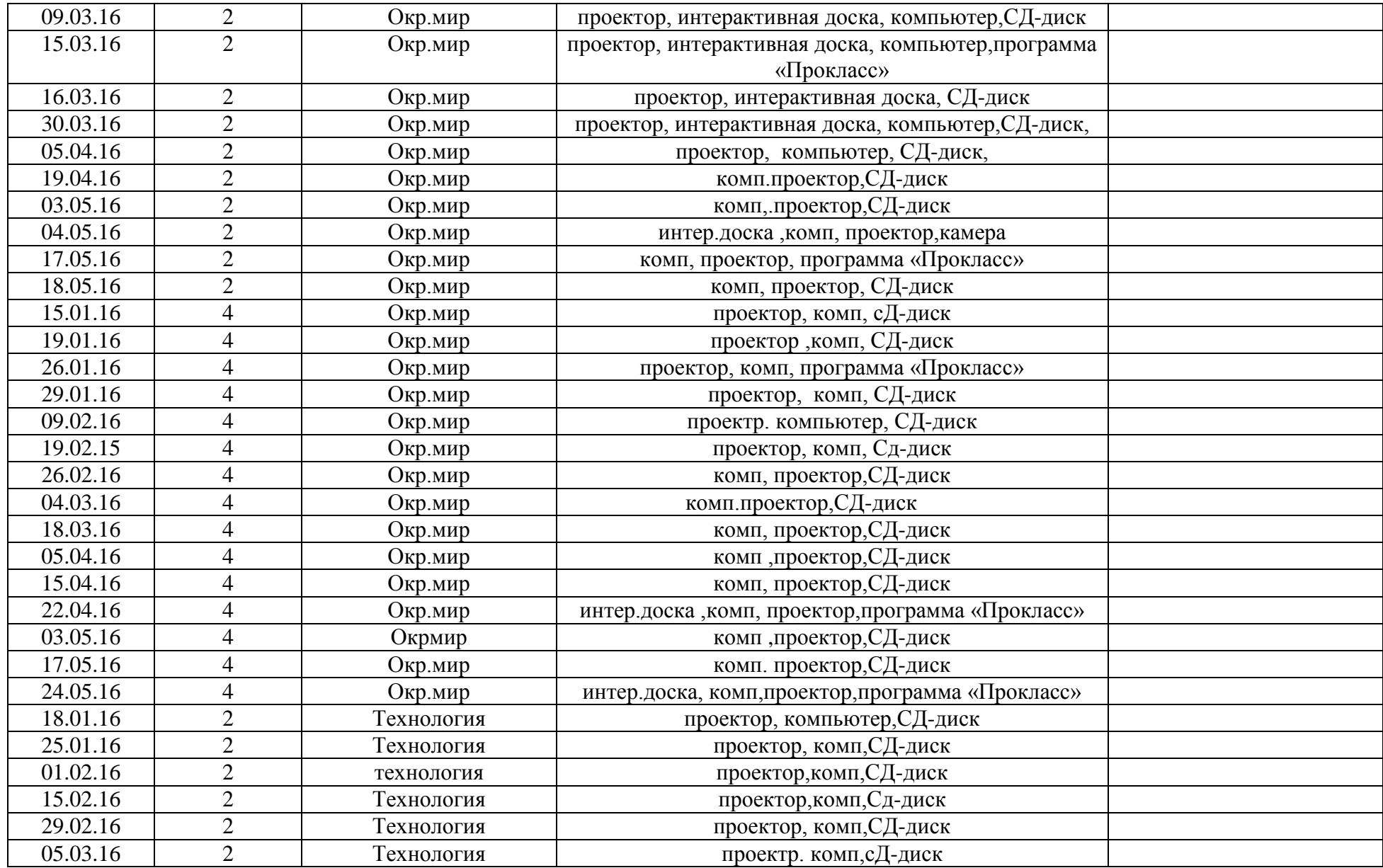

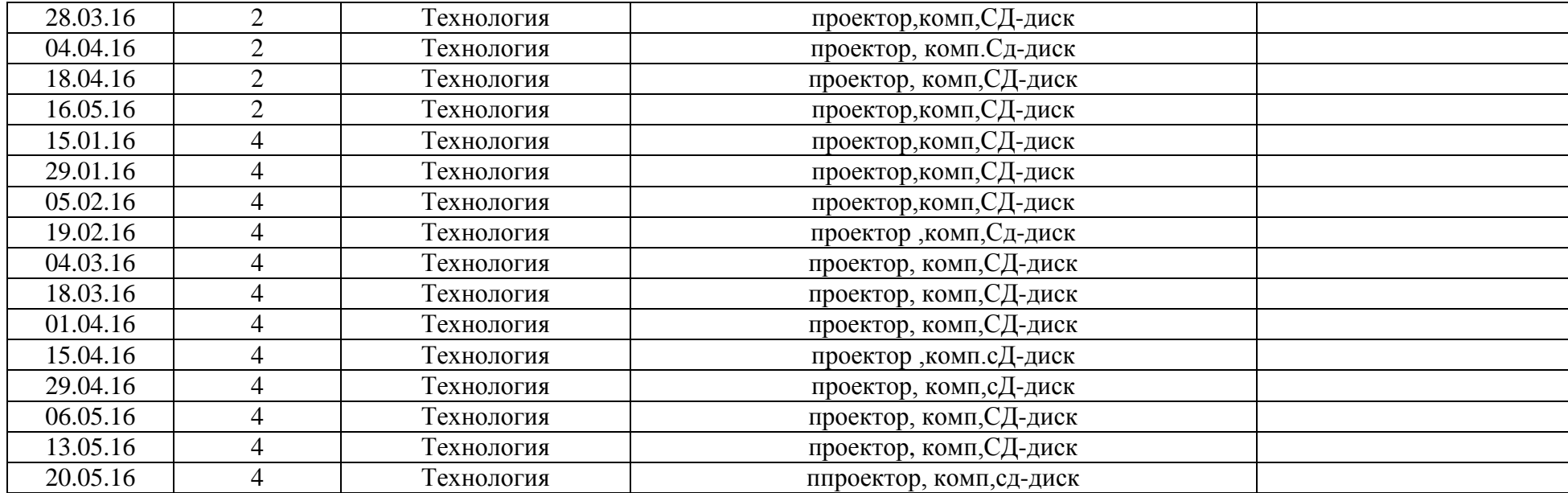